## Sbindtuning

### **Accessibility Tool**

# Inclusion in the workplace starts with your intranet.

Foster an inclusive digital workplace for people of all abilities, with the first accessibility tool for SharePoint.

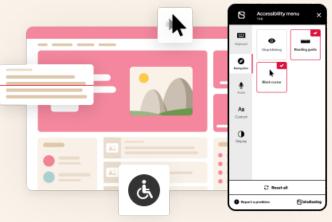

#### For people of all abilities

Roughly 20% of the population has some kind of disability, of which over 70% are "invisible" – meaning people in your workforce might be struggling without you knowing. Using our Accessibility Tool for SharePoint will transform your intranet into a safe place where people of all abilities can perform their best.

- ✓ WCAG 2.1 guidelines
- ✓ Multiple disabilities
- Installs as web part
- Subscription-based

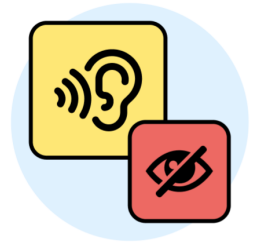

#### For multiple disabilities

The Accessibility Tool supports people with multiple visible and invisible disabilities, from visual, hearing, color blindness, epilepsy, dyslexia, anxiety, PTSD, motor, just to name a few.

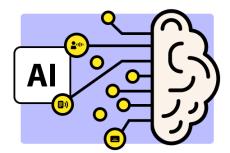

#### **AI** Powered

Built on Azure Cognitive Services, the Accessibility Tool takes advantage of the cloud-based AI capabilities within Azure, offering cognitive understanding for vision and speech.

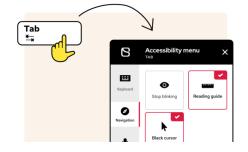

#### Press "tab" to start

An inclusive intranet is within easy reach. For users it couldn't be easier - they simply need to click on the icon or press "tab" on their keyboard to open the panel, adjusting settings to their needs.

## More on Accessibility

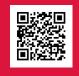

## Request a **Demo or meeting**

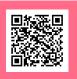